# **特集\*これならわかる!マイコン入門**

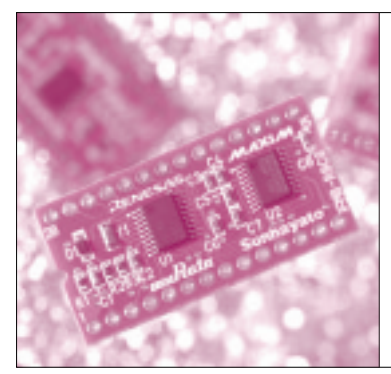

# 第5章 入力スイッチの状態読み取りと ビット間の論理演算 マイコンに High/Low の 信号を入力してみよう*!*

ここまで作ってきたプログラムでは,マイコンから 信号を出力するだけで,マイコンに信号を入力する方 法は扱っていませんでした.

この章では,スイッチのON/OFF状態をマイコン に入力し,それを読み取って動作するプログラムを作 ります.

## スイッチ ON 期間中 LED を点灯するプログラムを作る

最初に,スイッチを押している間だけ,LEDを点 灯するプログラムを作ります.LEDの制御はわかっ ているので,スイッチからの入力方法がポイントです. 実験基板のスイッチは入出力ポートにつながってい ます. ここでは, ポート P1 7につながっている SW1 と、ポート P1 1につながっている LED1を使うこと にします.

LEDがつながったポートではポートの方向を出力 にしましたが,スイッチの場合はポートの方向を入力 にします.あとは,スイッチがつながったポート1で P1 レジスタのビット7を読めば,SW1の状態を読み 取ることができます. 図1に, P1 レジスタと端子の 関係のイメージを示します.

ビットの読み取りは,**図 2** に示す BTST 命令を使い ます.この命令を実行すると,オペランドで指定され たビットの状態がフラグ・レジスタの Cフラグに転送 され、ビットの状態の反転がZフラグに転送されます.

山本 秀樹 Hideki Yamamoto

実験基板では、入力端子はスイッチを押すと "L", 離すと"H"になり,ポートを読むとそれぞれ'0', '1'になります.

これらをまとめたプログラムを**リスト 1**に示します. 実行して,スイッチを押している間だけLEDが点灯 することを確認してください.

## 条件ビット転送命令を使って プログラムを簡略化する

付録マイコンには,条件によって,'1'と'0'の

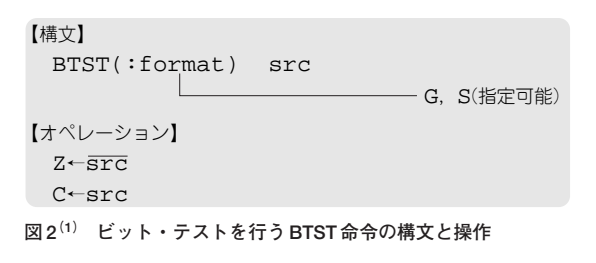

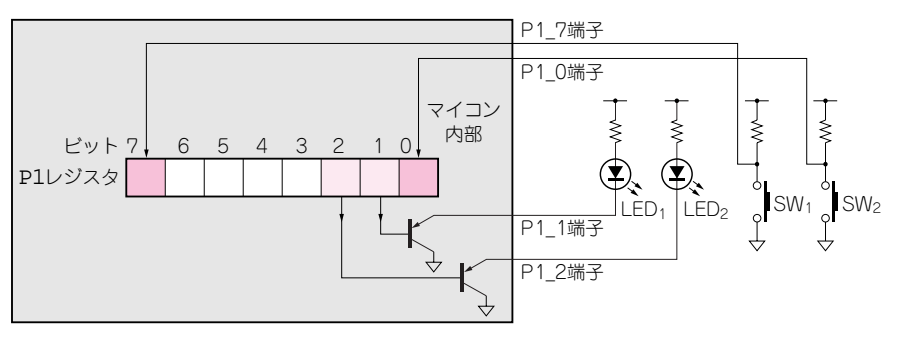

**図 1 P1 レジスタと端子の関係**(イメージ)

#### **Keywords**

**マイコン,I/O ポート,条件ビット転送命令,BTST 命令,C フラグ,Z フラグ,BMCnd 命令,BOR 命令,BAND 命令,BXOR 命令**

### **リスト 1 LED 点灯スイッチ入力プログラム**

SW1が ON のとき LED1が点灯する

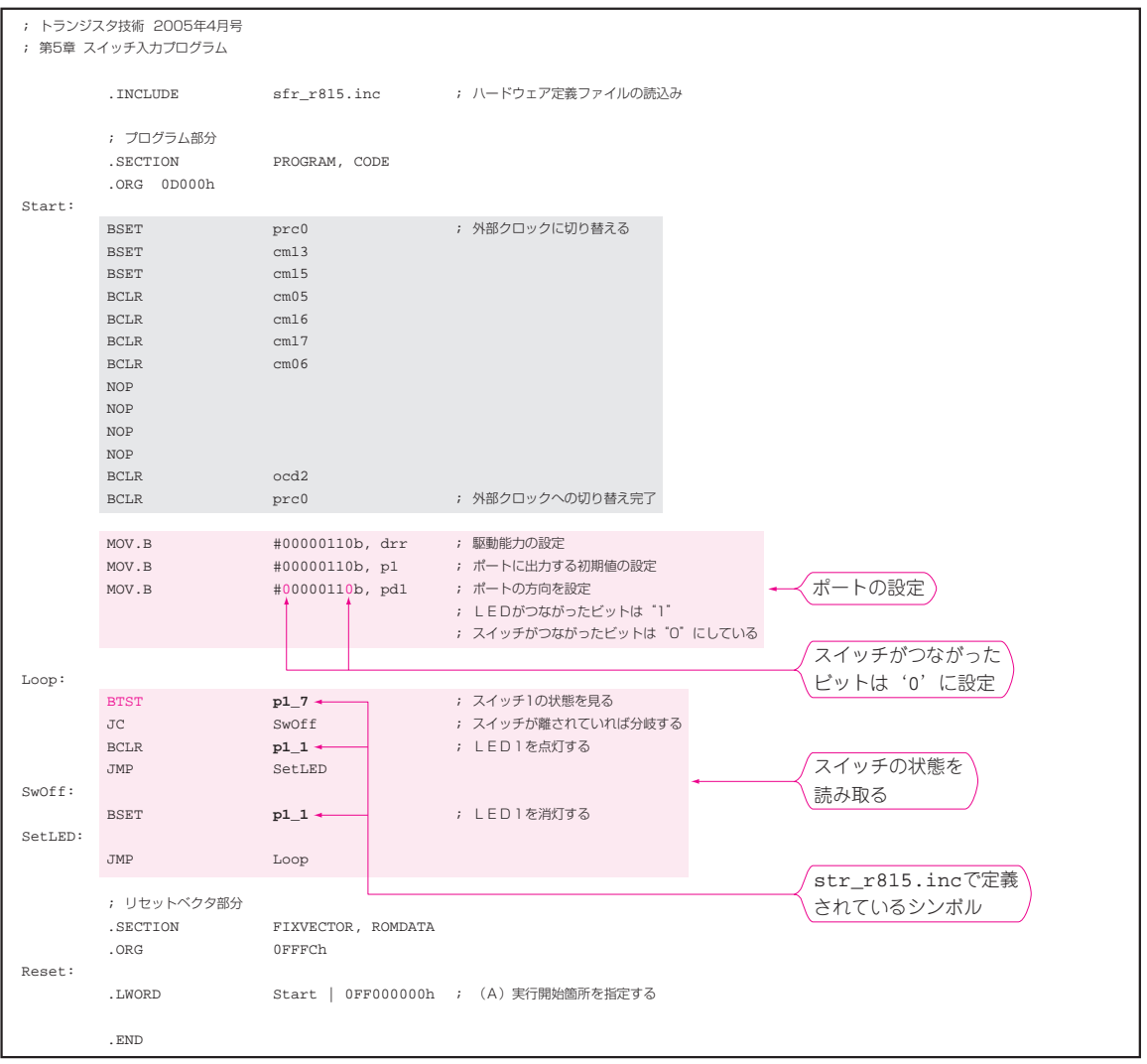

【構文】�

【オペレーション】� if true then dest←1 else dest←0

BMCnd dest

**図 3(1) 条件ビット転送を行う BMCnd命令の構文と操作**

どちらの信号を転送するかを決める, BMCnd 命令が あります.第4章で,条件によって分岐するかどうか が決まる,条件分岐命令 JCnd 命令がありました. BMCnd 命令は、分岐する代わりにビット操作を行う 命令です.

BMCnd 命令は,条件によってさまざまな命令から 構成されます(p.201参照).ここでは,Cフラグの値

が'1'なら'1'を転送する BMC 命令を使います. BMCnd 命令の書式を,**図 3**に示します.**リスト 1**のプ ログラムを BMC 命令を使って書き直すと,**リスト 2** のように簡略化することができます.同じ動作をする ことを確認してください.

## SW1と SW2の両方が ON の間だけ LED を点ける

### **● ビット間で論理演算**

付録マイコンには,ビット間の論理演算を行う命令 があります.これを使って,スイッチを両方押してい る間だけ,LEDを点灯するプログラムを作ってみます.

付録マイコンのビット間論理演算命令の一部を**表 1** に示します. これらの命令は、オペランドで指定され たビットとCフラグの論理演算を行います.